## Package 'allestimates'

March 4, 2022

Type Package

Title Effect Estimates from All Models

Version 0.2.2

Description Estimates and plots effect estimates from models with all possible combinations of a list of variables. It can be used for assessing treatment effects in clinical trials or risk factors in bio-medical and epidemiological research. Like Stata command 'confall' (Wang Z. Stata Journal 2007; 7, Number 2, pp. 183–196), 'allestimates' calculates and stores all effect estimates, and plots them against p values or Akaike information criterion (AIC) values. It currently has functions for linear regression: all\_lm(), logistic and Poisson regression: all\_glm() and all\_speedglm(), and Cox proportional hazards regression: all\_cox().

#### License GPL-2

Encoding UTF-8

LazyData true

Imports broom, tibble, ggplot2, speedglm, survival, tidyr, utils, stringr, dplyr

Depends  $R (= 2.10)$ 

RoxygenNote 7.1.2

Suggests spelling, knitr, rmarkdown

VignetteBuilder knitr

Language en-US

NeedsCompilation no

Author Zhiqiang Wang [aut, cre]

Maintainer Zhiqiang Wang <menzies.uq@gmail.com>

Repository CRAN

Date/Publication 2022-03-04 11:40:27 UTC

### <span id="page-1-0"></span>R topics documented:

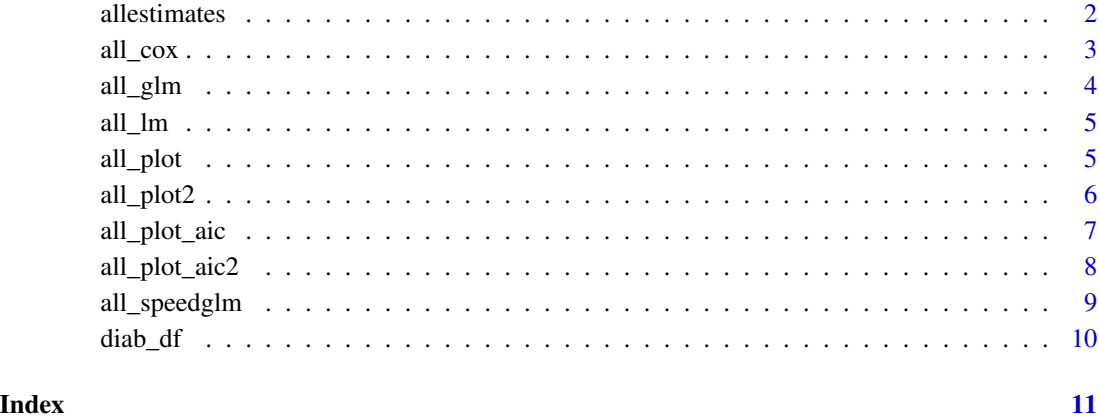

allestimates *Effect estimates from models with all possible combinations of variables*

#### Description

To assess treatment effects in clinical trials and risk factors in bio-medical and epidemiological research, we use *regression coefficients*, *odds ratios* or *hazard ratios* as *effect estimates*. allestimates allows users to quickly obtain effect estimates from models with all possible combinations of a list of variables specified by users. all\_lm for linear regression, all\_glm for logistic regression, all\_speedglm using speedlm as a faster alternative of all\_glm, and all\_cox for Cox Proportional Hazards Models. Users can further use those values in a returned list of results. all\_plot draws scatter plots with all effect estimate values against p values, as Stata confall command (Wang Z (2007) <doi:10.1177/1536867X0700700203>). Those plots divide estimates into four categories:

#### Details

- positive and significant: left-top quarter
- negative and significant: left-bottom quarter
- positive and non-significant: right-top quarter
- negative and non-significant: right-bottom quarter

all\_plot2 draws multiple plots. Each of those plots indicates whether a specific variable is included or not included in models. Those effect estimates help users better understand confounding effects, uncertainty of their estimates, as well as inappropriately including variables in the models. This is a tool for calculating and exploring effect estimates from all possible models. Interpretation of the results should be in the context of other analyses and biological knowledge.

#### <span id="page-2-0"></span>all\_cox 3

#### Examples

```
? all_speedglm
? all_glm
? all_cox
? all_lm
? all_plot
? all_plot2
```
all\_cox *Estimates all possible effect estimates using Cox Proportional Hazards regression models*

#### Description

Estimates hazard ratios using Proportional Hazards Regression models ("coxph" from survival package) from models with all possible combinations of a list of variables.

#### Usage

 $all\_cox(crude, xlist, data, na\_omit = TRUE, ...)$ 

#### Arguments

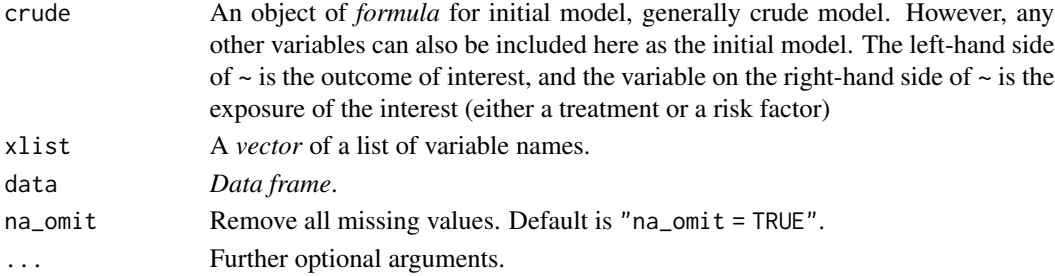

#### Value

A list of all effect estimates.

#### See Also

surival

#### Examples

```
## Not run:
vlist <- c("Age", "Sex", "BMI", "Education", "Income")
results <- all_cox(crude = "Surv(t0, t1, Endpoint) ~ Diabetes", xlist = vlist, data = diab_df)
results
```
## End(Not run)

<span id="page-3-0"></span>

#### Description

all\_glm estimates odds ratios or rate ratios using generalized linear models (glm) with all possible combinations of a list of variables (potential confounding factors).

#### Usage

```
all_glm(crude, xlist, data, family = "binomial", na_omit = TRUE, ...)
```
#### Arguments

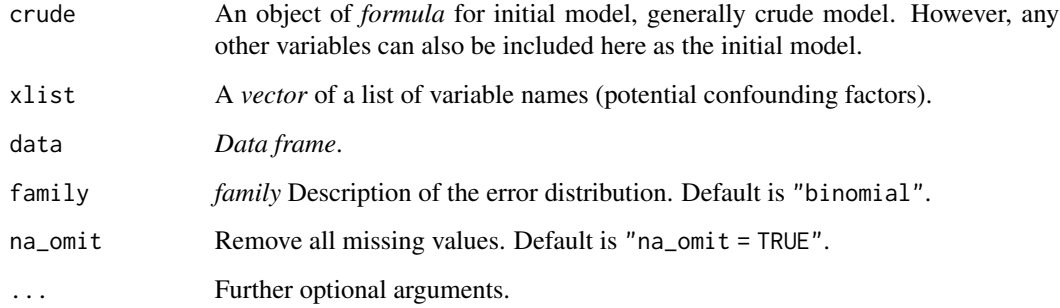

#### Value

A list of all effect estimates.

#### See Also

stats

#### Examples

```
## Not run:
diab_df$Overweight <- as.numeric(diab_df$BMI >= 25)
vlist <- c("Age", "Sex", "Income")
all_glm(crude = "Diabetes ~ Overweight", xlist = vlist, data = diab_df)
## End(Not run)
```
<span id="page-4-0"></span>

#### Description

all\_lm estimates coefficients of a specific variable using linear models (lm) with all possible combinations of other variables (potential confounding factors).

#### Usage

```
all_lm(crude, xlist, data, na_omit = TRUE, ...)
```
#### Arguments

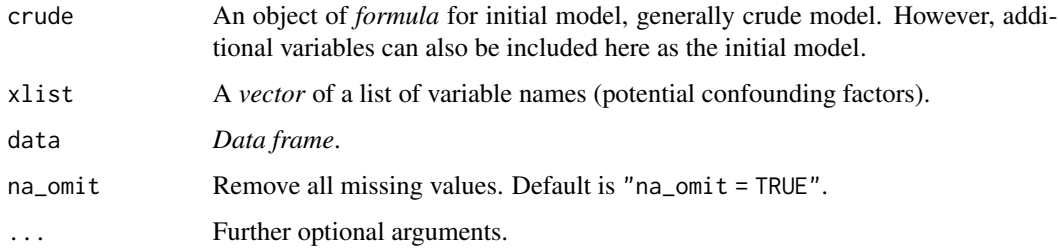

#### Value

A list of all effect estimates.

#### See Also

lm

#### Examples

```
vlist <- c("Age", "Sex", "Income")
all\_lm(crude = "BMI ~Married", xlist = vlist, data = dial.pdf)
```
all\_plot *Plot all effect estimates against p values*

#### Description

all\_plot() generates a scatter plot with effect estimates of all possible models again p values.

#### Usage

```
all_plot(
  data,
  xlabels = c(0, 0.001, 0.01, 0.05, 0.2, 0.5, 1),
 xlim = c(0, 1),xlab = "P value",
 ylim = NULL,
 ylab = NULL,
 yscale_log = FALSE,
  title = NULL
\mathcal{E}
```
#### Arguments

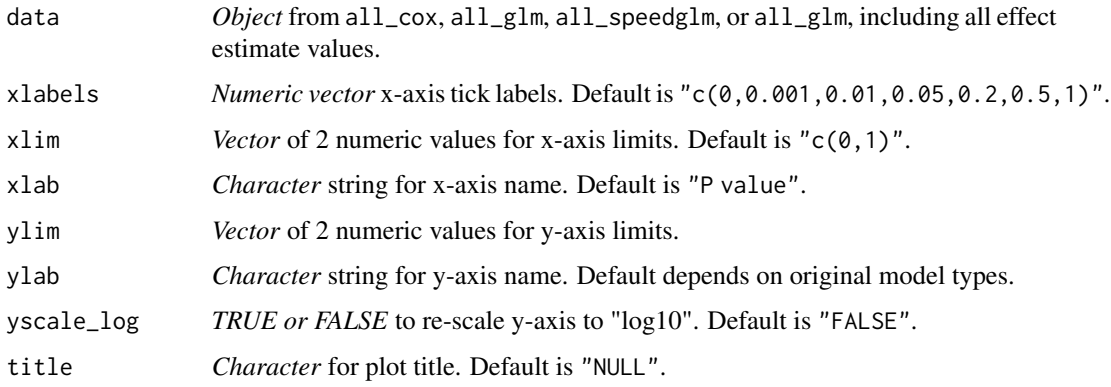

#### Value

A ggplot2 object: scatter plot

#### Examples

```
vlist <- c("Age", "Sex", "Income")
results <- all_cox(crude = "Surv(t0, t1, Endpoint) ~ Diabetes", xlist = vlist, data = diab_df)
all_plot(results)
```
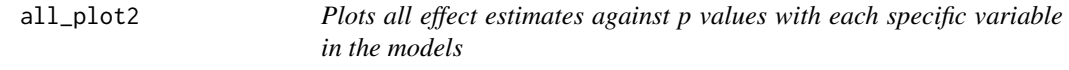

#### Description

all\_plot2() generates a panel of scatter plots with effect estimates of all possible models again p values. Each plot includes effect estimates from all models including a specific variable.

<span id="page-5-0"></span>

#### <span id="page-6-0"></span>all\_plot\_aic 7

#### Usage

```
all_plot2(
  data,
  xlabels = c(0, 0.001, 0.01, 0.05, 0.2, 0.5, 1),
 xlim = c(0, 1),xlab = "P value",
 ylim = NULL,
 ylab = NULL,
 yscale_log = FALSE,
 title = NULL
)
```
#### Arguments

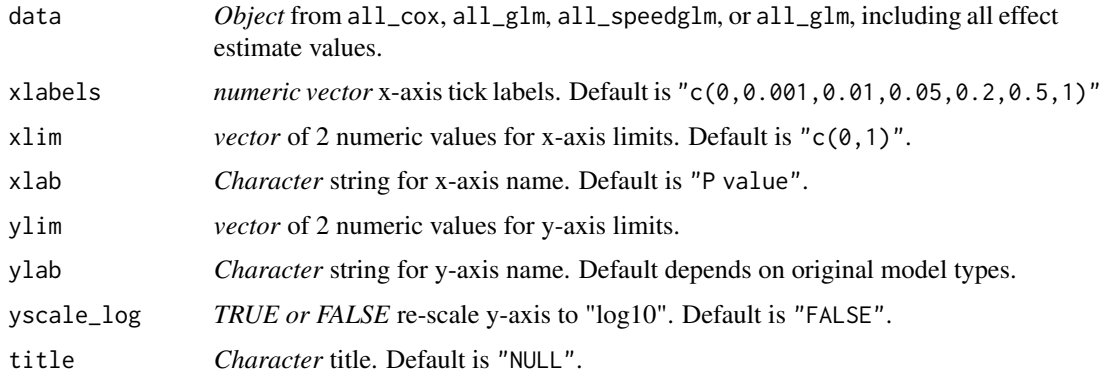

#### Value

A ggplot2 object: scatter plot

#### Examples

```
## Not run:
vlist <- c("Age", "Sex", "BMI", "Education", "Income")
results <- all_cox(crude = "Surv(t0, t1, Endpoint) ~ Diabetes", xlist = vlist, data = diab_df)
all_plot2(results)
```
## End(Not run)

all\_plot\_aic *Draws scatter plot with all effect estimates against AIC*

#### Description

all\_plot\_aic() generates a scatter plot with all effect estimates against AIC.

#### <span id="page-7-0"></span>Usage

```
all_plot_aic(data, xlab = "AIC", ylab = NULL, title = NULL)
```
#### Arguments

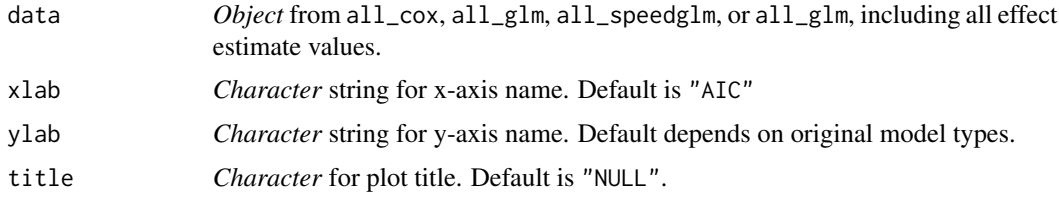

#### Value

A ggplot2 object: scatter plot

#### Examples

```
vlist <- c("Age", "Sex", "BMI")
results <- all_cox(crude = "Surv(t0, t1, Endpoint) ~ Diabetes", xlist = vlist, data = diab_df)
all_plot_aic(results)
```
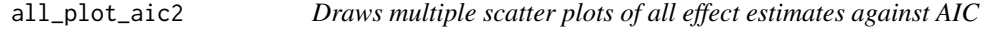

#### Description

all\_plot\_aic2() draws multiple scatter plots of all effect estimates against AIC. Each plot indicates if a specific variable is included in the models.

#### Usage

```
all_plot_aic2(data, xlab = "AIC", ylab = NULL, title = NULL)
```
#### Arguments

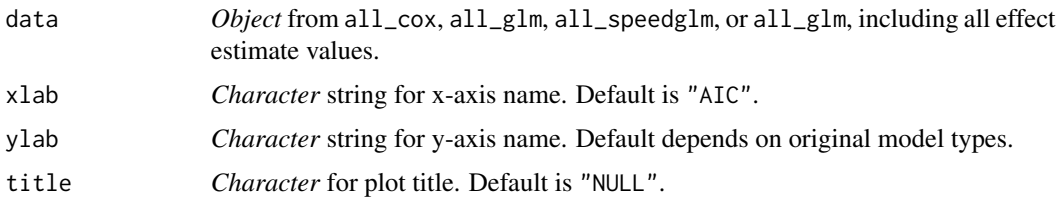

#### Value

A ggplot2 object: scatter plot.

#### <span id="page-8-0"></span>all\_speedglm 9

#### Examples

```
## Not run:
vlist <- c("Age", "Sex", "BMI", "Education", "Income")
results <- all_cox(crude = "Surv(t0, t1, Endpoint) ~ Diabetes", xlist = vlist, data = diab_df)
all_plot_aic(data = results)
```
## End(Not run)

all\_speedglm *Effect estimates from all possible models using* speedglm

#### Description

This is a faster alternative to all\_glm. all\_speedglm estimates odds ratios or rate ratios using generalized linear models (speedglm) with all possible combinations of a list of variables (potential confounding factors) specified in xlist argument.

#### Usage

```
all_speedglm(crude, xlist, data, family = binomial(), na_omit = TRUE, ...)
```
#### Arguments

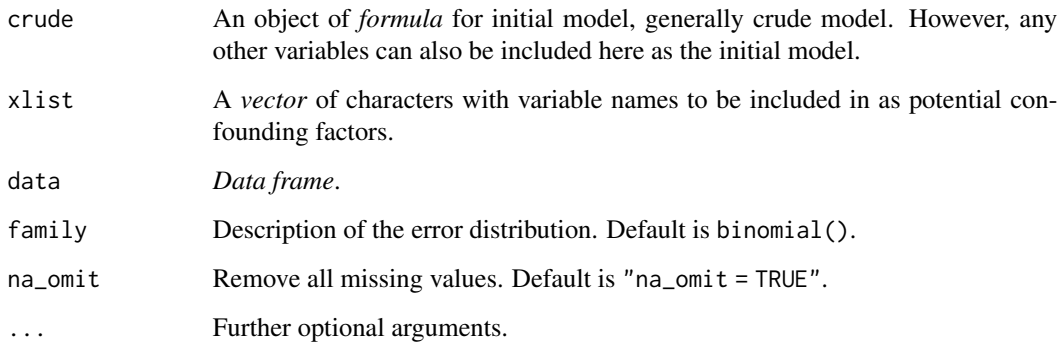

#### Value

A list of all effect estimates.

#### See Also

speedglm

#### Examples

```
## Not run:
#' vlist <- c("Age", "Sex", "Cancer", "CVD", "Education")
results <- all_speedglm(crude = "Endpoint ~ Diabetes", xlist = vlist, data = diab_df)
results$estimate
all_plot(results)
## End(Not run)
```
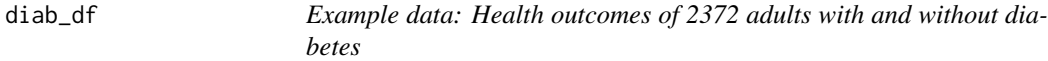

#### Description

A data frame with 2372 rows and 14 variables with diabetes status diabetes and mortality status endpoint. For the purpose of demonstrate, assume that we are interested in the association between diabetes and endpoint. Other variables are considered as possible confounding factors. The purposes of this dataset is to illustrate those functions in **chest** and **allestimates** packages only. Therefore, we assume it is a cohort design for Cox Proportional Hazard regression, and a casecontrol design for logistic regression.

#### Usage

diab\_df

#### Format

A data frame with 2372 rows and 14 variables:

Diabetes diabetes status 1: with diabetes 0: without diabetes

Endpoint mortality status 1: reached end point, and 0: survived

Age Age, in years

Sex sex, 1: male, 2: Female

BMI Body mass index

Married marital status 1: married, 0: not

Smoke smoking status 1: smoker, 0: non-smoker

CVD cardiovascular disease 1: yes 0: no

Cancer cancer 1: yes, 0: no

Education education 1: high, 0: low

Income income 1: high, 0: low

t0 time (age) at the start of the follow-up

t1 time (age) at the end of the follow-up

mid matched set id, for conditional logistic regression

<span id="page-9-0"></span>

# <span id="page-10-0"></span>Index

∗ datasets diab\_df, [10](#page-9-0) all\_cox, [3](#page-2-0) all\_glm, [4](#page-3-0) all\_ $lm, 5$  $lm, 5$ all\_plot, [5](#page-4-0) all\_plot2, [6](#page-5-0) all\_plot\_aic, [7](#page-6-0) all\_plot\_aic2, [8](#page-7-0) all\_speedglm, [9](#page-8-0) allestimates, [2](#page-1-0)

diab\_df, [10](#page-9-0)